АВТОНОМНАЯ НЕКОММЕРЧЕСКАЯ Должность: Дир**ирофессиональная образо<mark>в</mark>ательная организац**и «АКАДЕМИЧЕСКИЙ КОЛЛЕДЖ» уникальный программный ключ:<br>4f8763c0f69fcc0b76a554a96bba13**(AHHOO3xAKAAAEMI4HECKИЙ КОЛЛЕДЖ**» Документ подписан простой электронной подписью Информация о владельце: ФИО: Лесняк Елена Николаевна Дата подписания: 04.03.2024 10:17:21 Уникальный программный ключ:

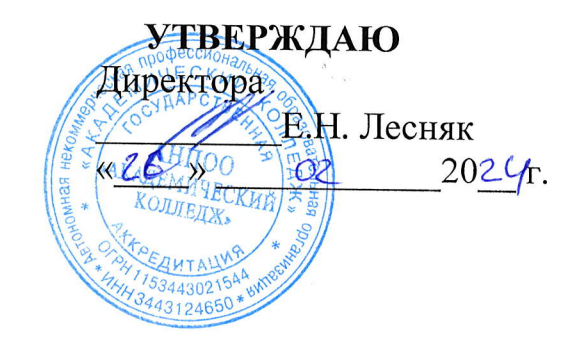

## РАБОЧАЯ ПРОГРАММА УЧЕБНОЙ ДИСЦИПЛИНЫ

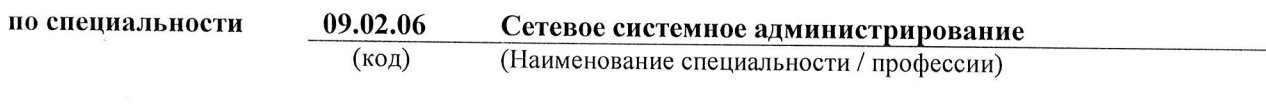

уп.01.01

(Наименование дисциплины)

Кафедра разработчик

Год набора

информационных технологий и программирования

2024

Рабочая программа учебной дисциплины

#### УП.01.01 (наименование дисциплины согласно учебному плану) Составлена Вертяковым Дмитрием Николаевичем Семрегей Ольгой Михайловной Обсуждена и рекомендована к утверждению решением кафедры Информационных технологий и программирования (полное наименовдние кафедры) **OT** 14.02.2024 протокол № 8 (дата протокола) (номер протокола) Заведующий кафедрой Д.Н. Вертяков  $(n_{\Omega}$ (инициалы, фамилия) Согласовано с выпускающей кафедрой Информационных технологий и программирования арлное наименование дыпускающей кафедры) Заведующий выпускающей Д.Н. Вертяков (инициалы, фамилия) кафедрой  $(n\rho\partial n\nu\partial$ Согласовано с методистом Методист Т.Н. Логачева Одобрена Педагогическим советом  $_{\text{OT}}$ 22.02.2024 протокол № 5 (дата протокола) (номер протокола)

## СОДЕРЖАНИЕ

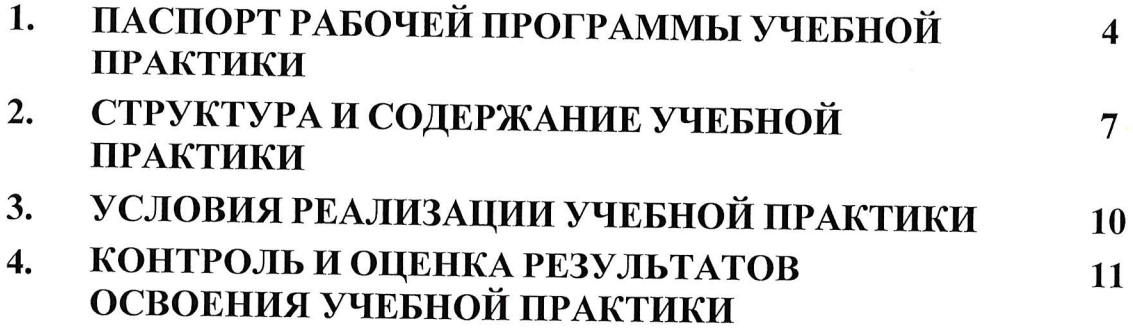

#### ПАСПОРТ РАБОЧЕЙ ПРОГРАММЫ УЧЕБНОЙ 1. **ПРАКТИКИ**

#### Область применения рабочей программы 1.1.

Рабочая программа учебной практики УП.01.01 Учебная практика ПМ.01 Настройка сетевой инфраструктуры является частью программы подготовки специалистов среднего звена в соответствии с ФГОС по специальности СПО 09.02.06 Сетевое и системное администрирования (базовая подготовка) в части освоения основного вида деятельности (ОВД): Настройка сетевой инфраструктуры формирования  $\mathbf H$ следующих профессиональных компетенций:

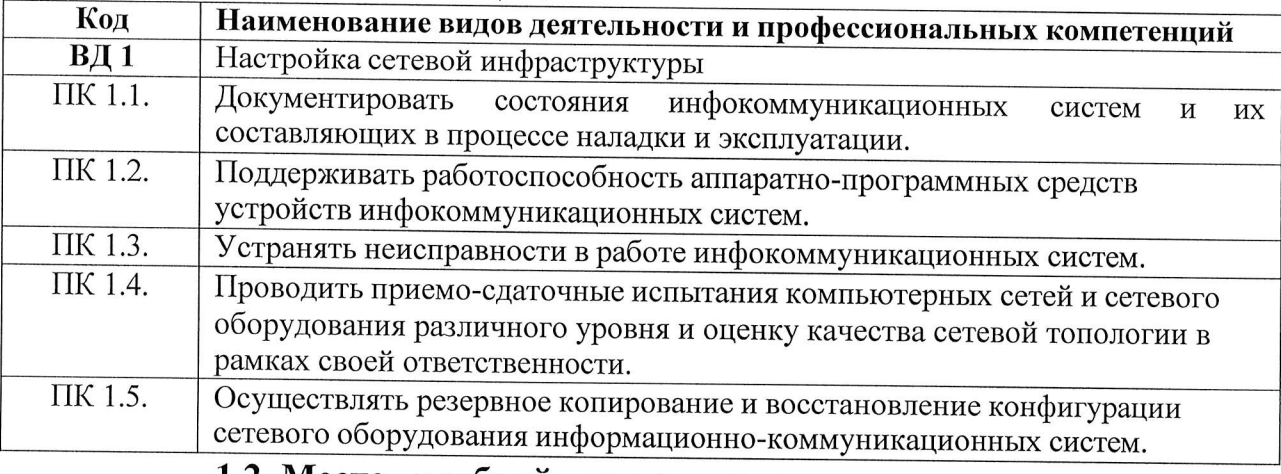

#### 1.2. Место учебной практики в структуре программы подготовкиспециалистов среднего звена

УП.01.01 Учебная практика Настройка сетевой инфраструктуры относится к профессиональному модулю ПМ.01 Настройка сетевой инфраструктуры  $\Pi$ <sup>O</sup> специальности 09.02.06 Сетевое  $\overline{M}$ системное администрирования (базовая подготовка) Место прохождения практики УП 01.01. является ФГБОУ ВО Рязанский филиал ПГУПС.

#### Требования к результатам освоения учебной практики  $1.3.$

УП.01.01 Учебная практика  $\Gamma$ M.01 Настройка сетевой инфраструктуры направлена на формирование у обучающихся умений и приобретение первоначального практического опыта.

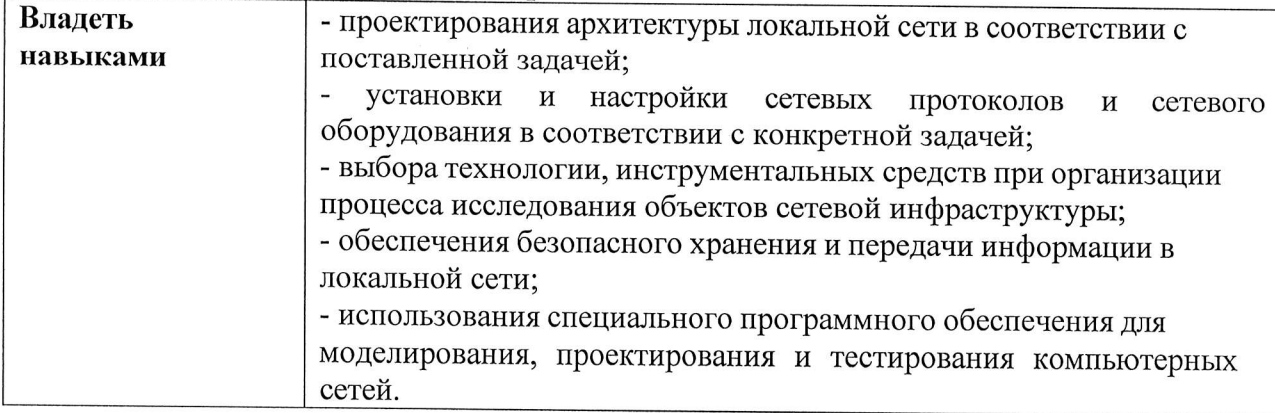

Программа профессионального модуля УП.01.01 Учебная практика Специальность 09.02.06 Сетевое системное администрирование Автор Вертяков Д.Н., Семергей О.М.

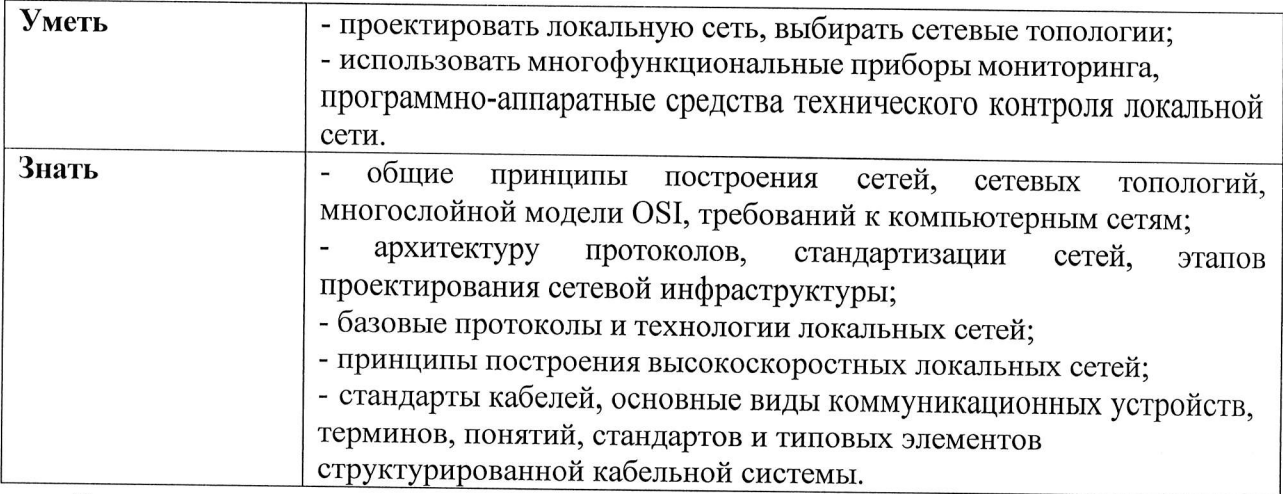

В результате программы учебной рабочей освоения практики обучающийся должен формировать общие компетенции:

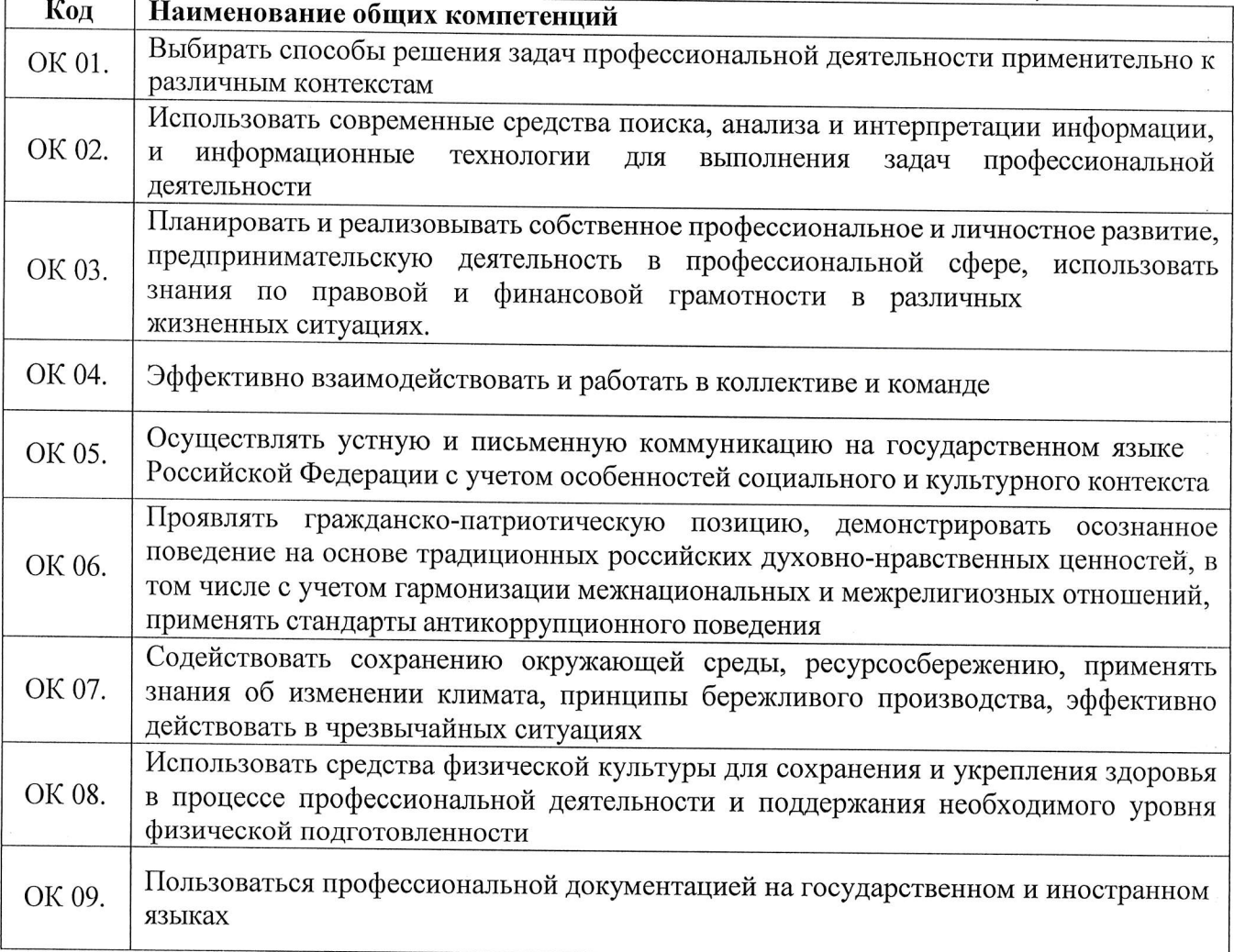

#### а также формированию личностных результатов:

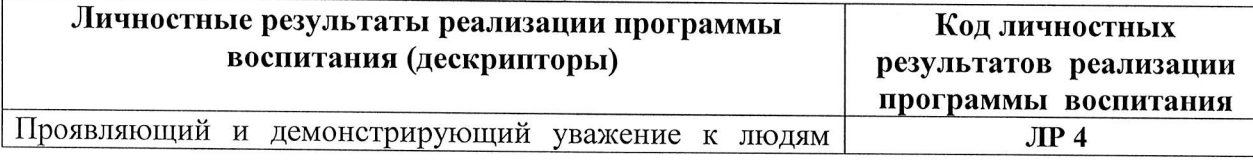

Программа профессионального модуля УП.01.01 Учебная практика<br>Специальность 09.02.06 Сетевое системное администрирование Автор Вертяков Д.Н., Семергей О.М.

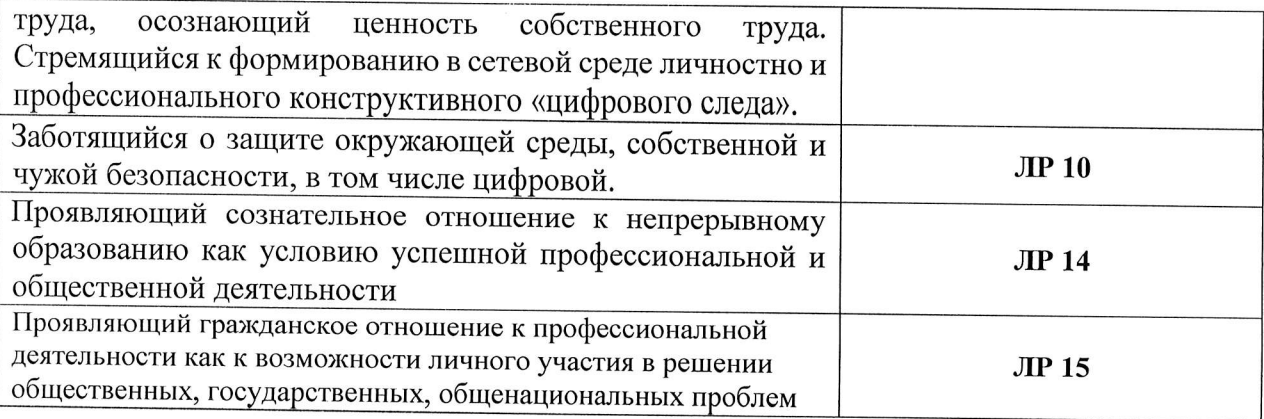

Учебная практика УП.01.01 Учебная практика Настройка сетевой инфраструктуры входит в состав профессионального модуля ПМ.01 Настройка сетевой инфраструктуры, который состоит из МДК.01.01. Компьютерные сети, МДК. 01.02 Организация, принципы построения и функционирования компьютерных сетей, МДК. 01.03 Безопасность компьютерных сетей.

### Количество часов учебной практики по учебному плану:

всего - 162 часов, том числе:

УП.01.01 - 4,5 недели (162 часа)

Количество часов на освоение рабочей программы учебной практики  $-162$  часов, в том числе:

в форме практической подготовки - 162 часов

Проверка сформированности практического опыта и умений по окончании учебной практики проводится в форме дифференцированного зачета.

### 2. СТРУКТУРА И СОДЕРЖАНИЕ ПРОГРАММЫ УЧЕБНОЙ ПРАКТИКИ

### Тематический план учебной практики

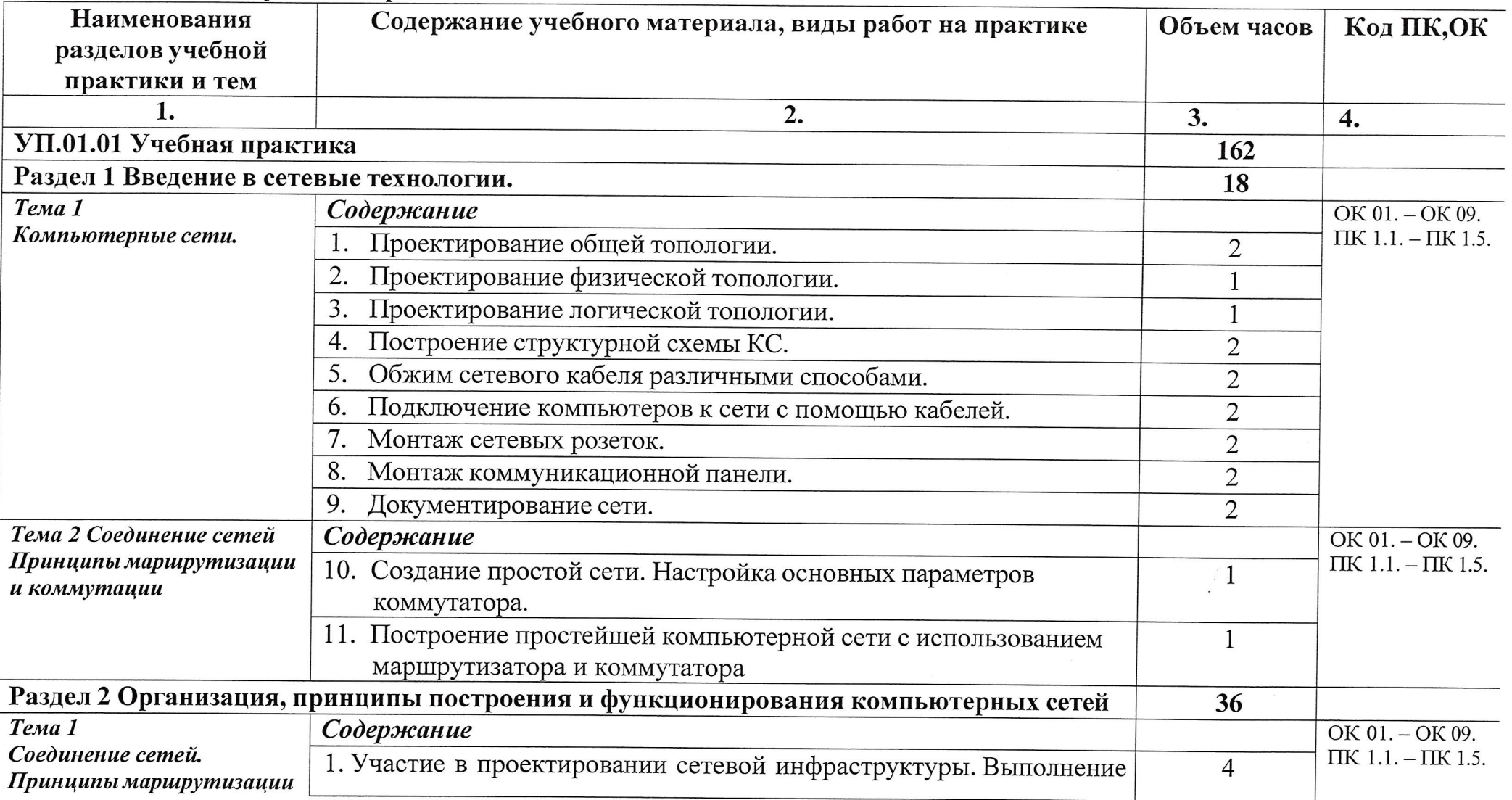

Программа профессионального модуля УП.01.01 Учебная практика<br>Специальность 09.02.06 Сетевое системное администрирование АНПОО «Академический колледж» Автор Вертяков Д.Н., Семергей О.М.

Стр. 7 из 13

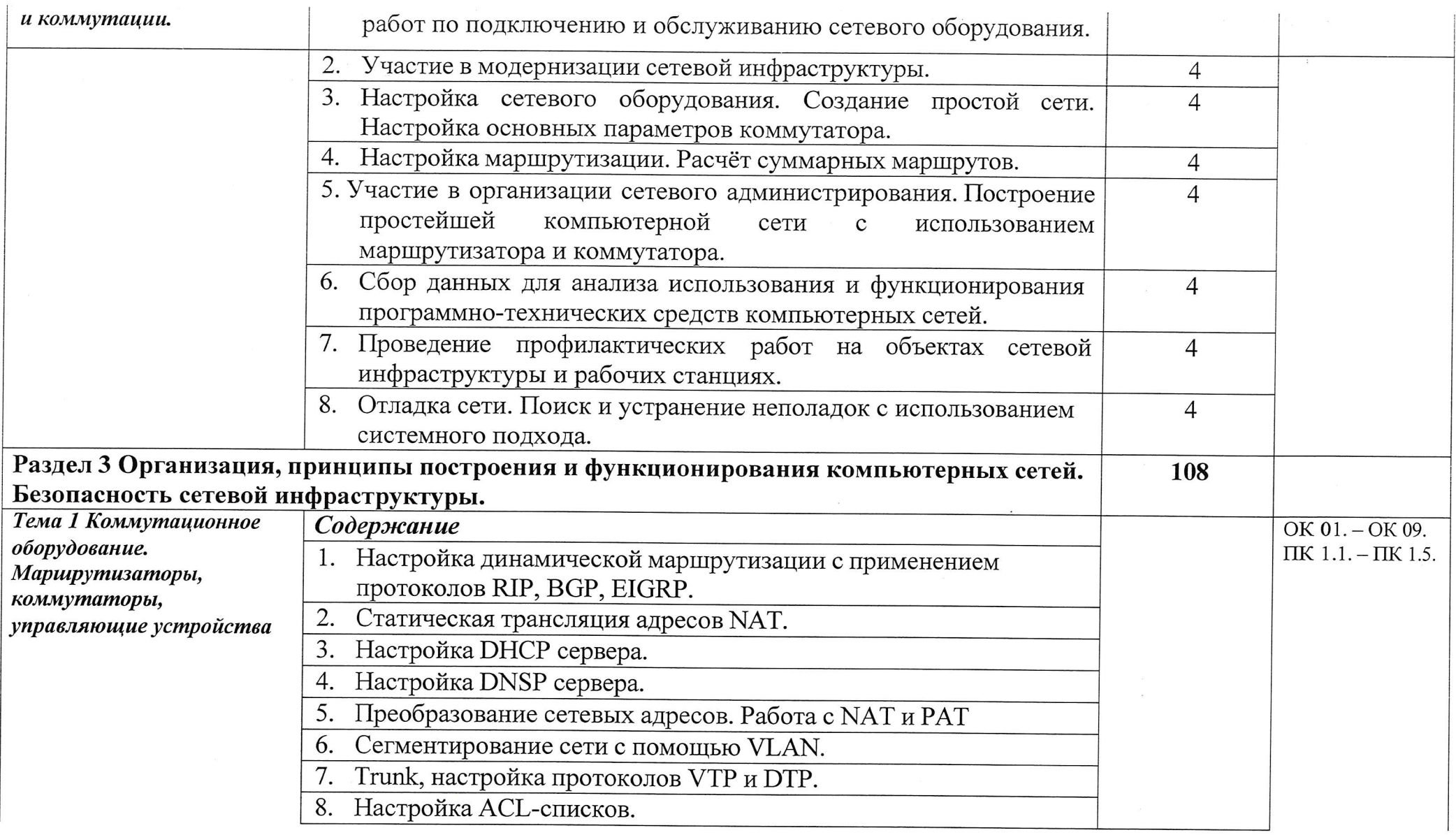

АНПОО «Академический колледж»

Программа профессионального модуля УП.01.01 Учебная практика<br>Специальность 09.02.06 Сетевое системное администрирование<br>Автор Вертяков Д.Н., Семергей О.М.

Стр. 8 из 13

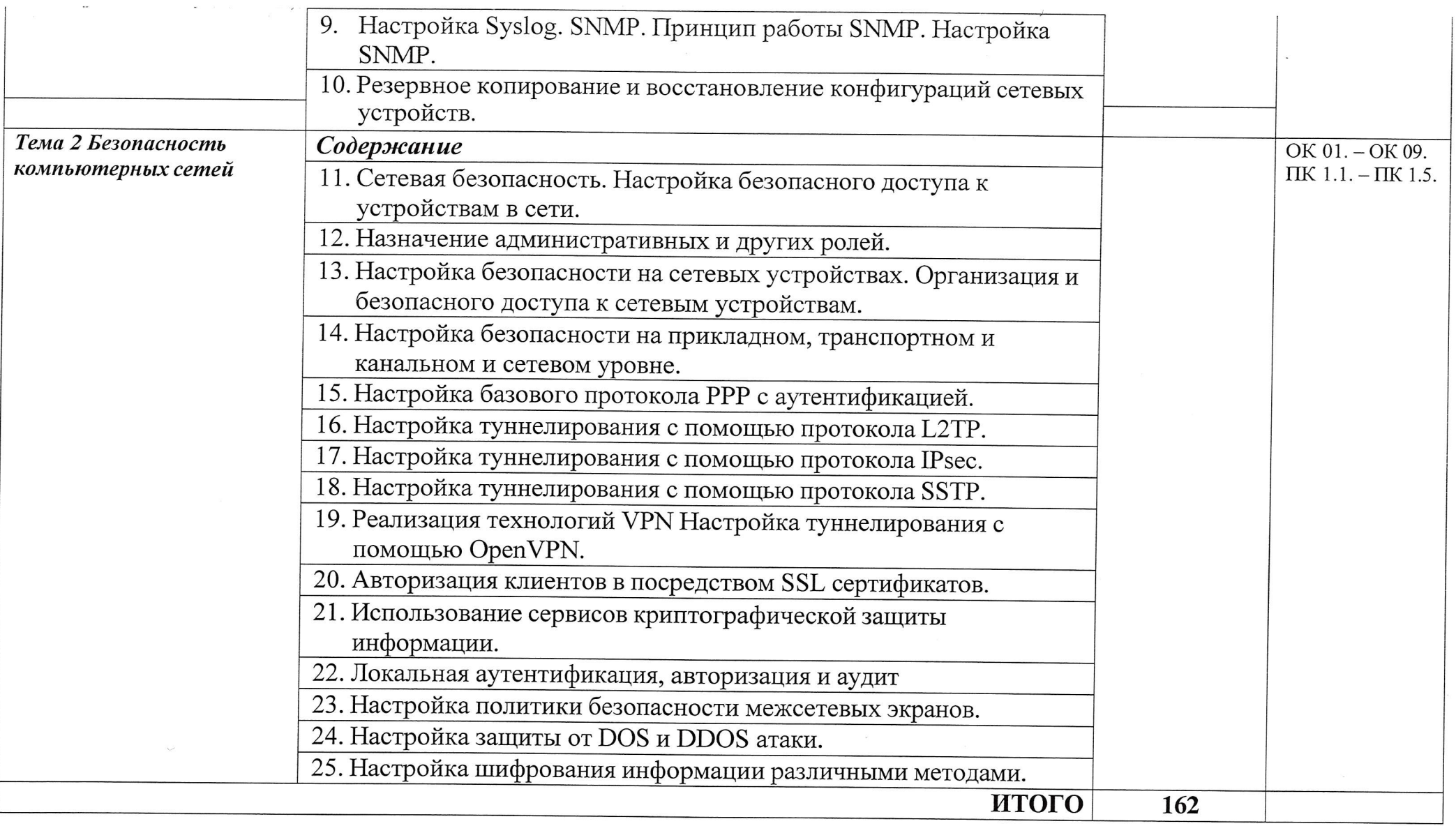

АНПОО «Академический Программа профессионального модуля УП.01.01 Учебная практика<br>Специальность 09.02.06 Сетевое системное администрирование<br>Автор Вертяков Д.Н., Семергей О.М. колледж»

 $\sim 10^{11}$ 

Стр. 9 из 13

### 3. УСЛОВИЯ РЕАЛИЗАЦИИ УЧЕБНОЙ ПРАКТИКИ

### 3.1. Для реализации программы учебной практики предусмотрены следующие специальные помещения:

# Кабинет Организации и принципов построения компьютерных систем

- Парты четырехместные -18 шт.
- Стол одноместный  $-1$ шт.
- Стол одноместный с надстройкой-25 шт.
- Доска одноэлементная (напольная маркерная)-1 шт.
- Компьютеры (Intel Core i5-3450 3.1GHz, 8Gb, 256Gb SSD, W10 64, GeForce 210)
- Программное обеспечение:  $\bullet$
- Windows 10 x64 Pro-2 IIIT.  $\bullet$
- Компьютеры (Intel Core i5-3450 3.1GHz, 8Gb, 256Gb SSD, W10 64)
- Программное обеспечение:
- Windows  $10 \times 64$  Pro-23  $\text{mT}$ .
- Монитор ACER V223HQV-25 шт.
- Телевизор TCL 85P737 85"-1шт.  $\bullet$
- Экран-1шт.  $\bullet$
- Терминал (Intel Atom D2500, CPU 1,86ГГц, ОЗУ 2Гб, ПЗУ 160Гб)
- Программное обеспечение: Windows 7 32 Pro-1 $\text{IUT}$ .
- Свитч D-Link DES-1016A-2 шт.
- Стул п/м-25 шт.
- Рециркулятор-1 шт.
- Стол одноместный (преподавательский)-1 шт.
- Камера видеонаблюдения HD Camera Hiseeu-2 шт.

#### 3.2. Информационное обеспечение реализации программы 3.2.1. Основные электронные издания

1. Трофимов, В. В. Глобальные и локальные сети : учебник для вузов / В. В. Трофимов, М. И. Барабанова, В. И. Кияев. - 4-е изд., перераб. и доп. -Москва: Издательство Юрайт, 2024. - 162 с. - (Высшее образование). -ISBN 978-5-534-17504-2. - Текст : электронный // Образовательная платформа Юрайт [сайт]. — URL: https://urait.ru/bcode/545060 (дата обращения: 13.02.2024).

2. Сети и телекоммуникации : учебник и практикум для вузов / К. Е. Самуйлов К. Е. Самуйлов [и др.]; под редакцией К. Е. Самуйлова, И. А. Шалимова, Д. С. Кулябова. — 2-е изд., перераб. и доп. — Москва: Издательство Юрайт, 2024. - 464 с. - (Высшее образование). - ISBN 978-5-534-17315-4. - Текст электронный  $\frac{1}{2}$ Образовательная платформа Юрайт [сайт].

URL: https://urait.ru/bcode/536089 (дата обращения: 13.02.2024).

3. Казарин, О. В. Надежность и безопасность программного обеспечения: учебное пособие для вузов / О. В. Казарин, И. Б. Шубинский. - Москва: Издательство Юрайт, 2024. - 342 с. - (Высшее образование). - ISBN 978-5-534-05142-1. - Текст: электронный // Образовательная платформа Юрайт [сайт]. - URL: https://urait.ru/bcode/539995 (дата обращения: 13.02.2024).

4. Богатырев, В. А. Информационные системы и технологии. Теория надежности : учебное пособие для вузов / В. А. Богатырев. - Москва : Издательство Юрайт, 2022. - 318 с. - (Высшее образование). - ISBN 978-5-534-00475-5. - Текст: электронный // Образовательная платформа Юрайт [сайт]. - URL: https://urait.ru/bcode/490026 (дата обращения: 13.02.2024).

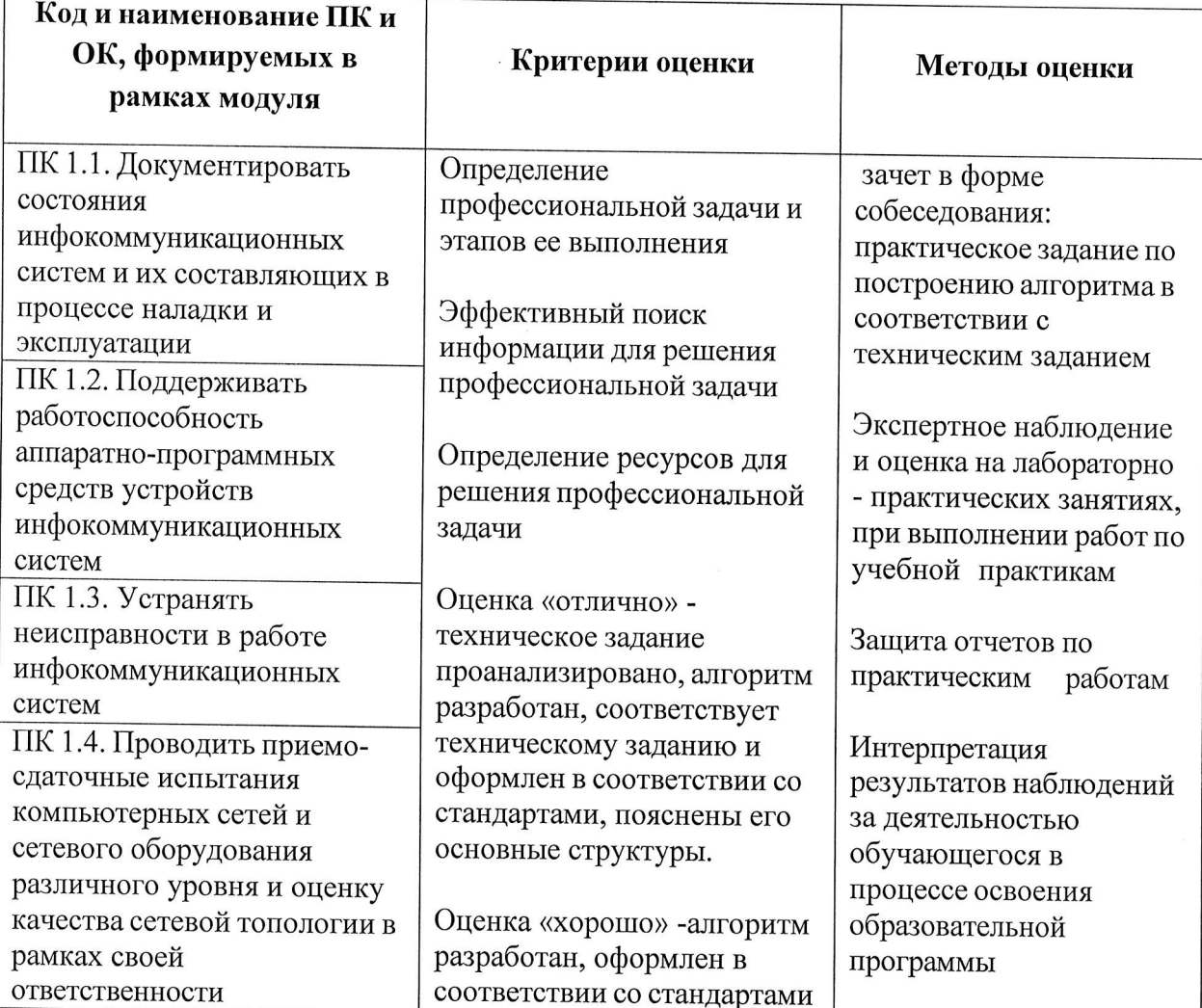

#### 4. КОНТРОЛЬ И ОЦЕНКА РЕЗУЛЬТАТОВ ОСВОЕНИЯ УЧЕБНОЙ ПРАКТИКИ

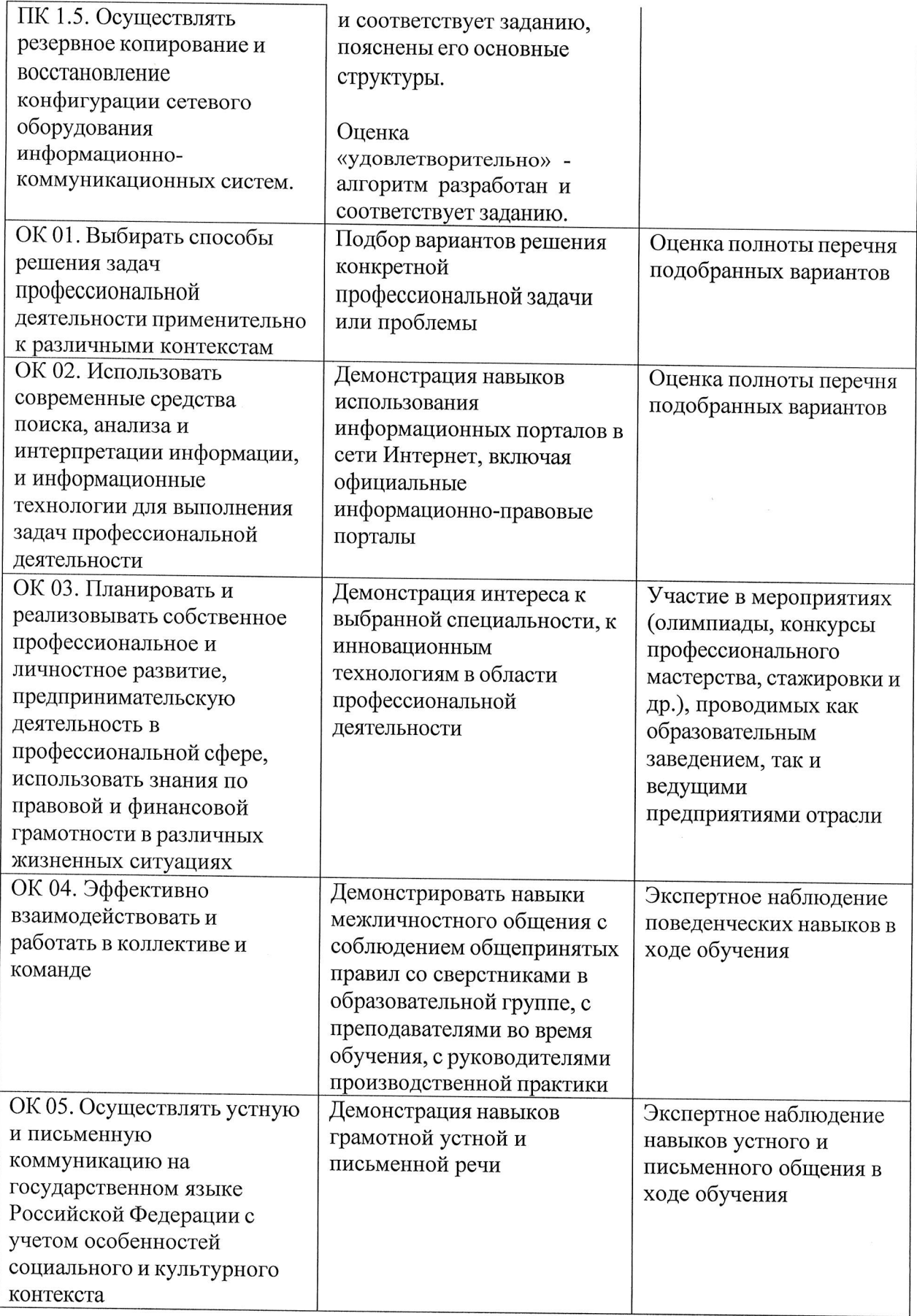

Программа профессионального модуля УП.01.01 Учебная практика<br>Специальность 09.02.06 Сетевое системное администрирование<br>Автор Вертяков Д.Н., Семергей О.М.

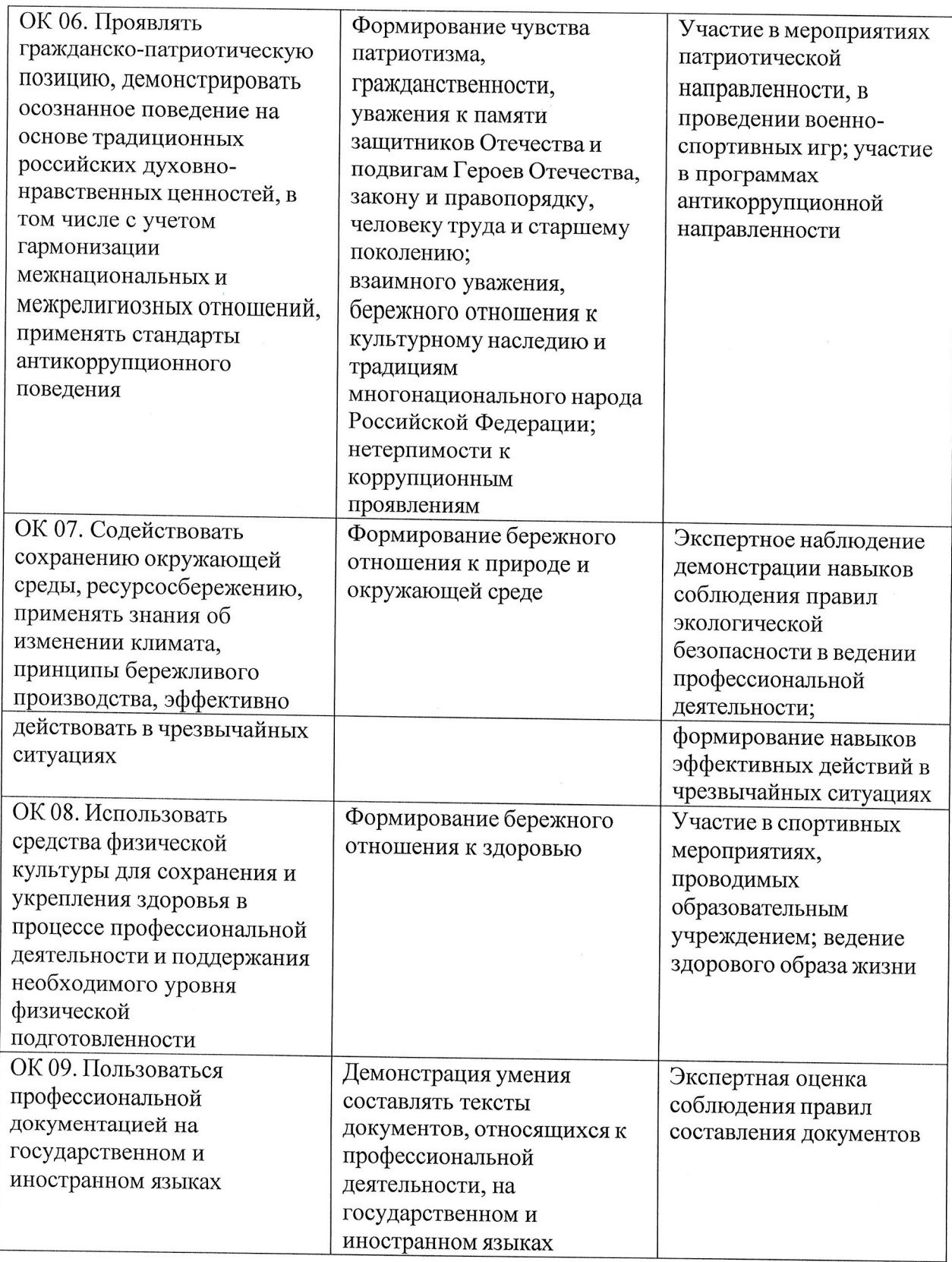

 $\ddot{\phantom{a}}$ 

Программа профессионального модуля УП.01.01 Учебная практика<br>Специальность 09.02.06 Сетевое системное администрирование<br>Автор Вертяков Д.Н., Семергей О.М.